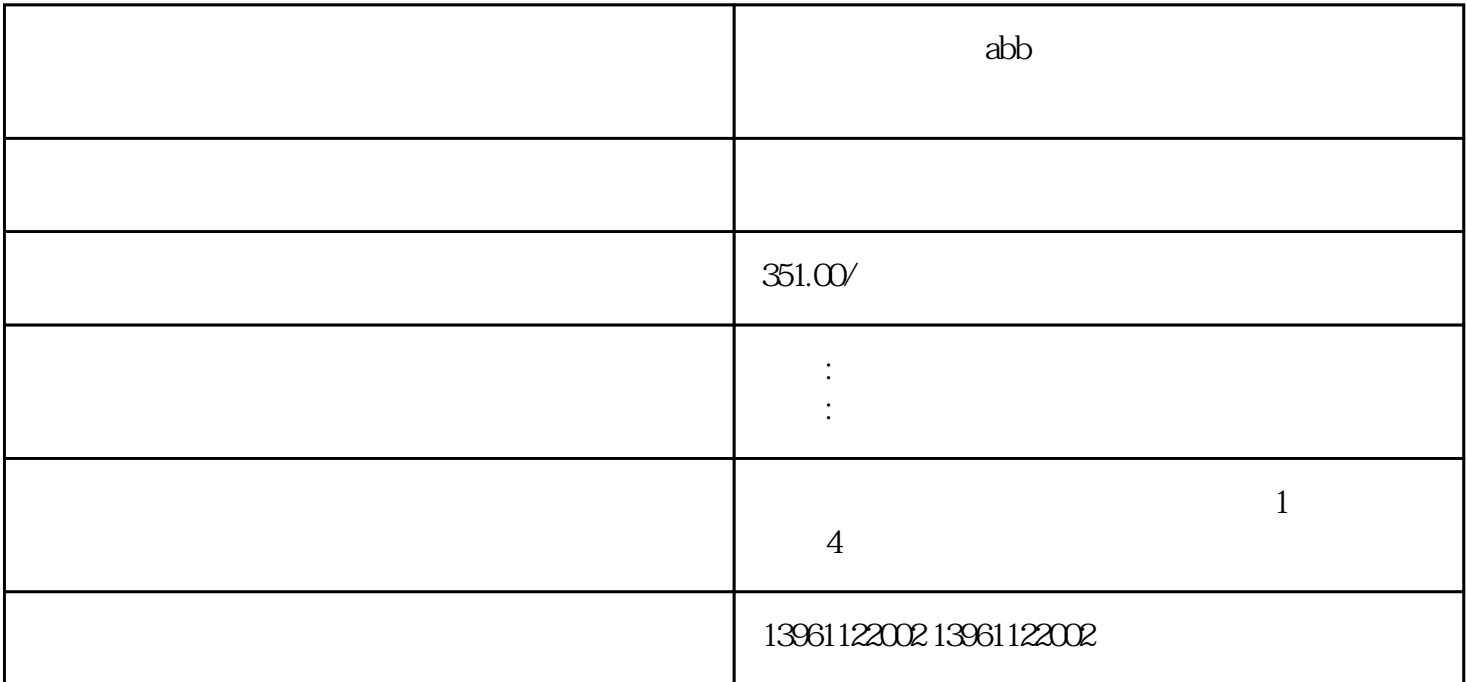

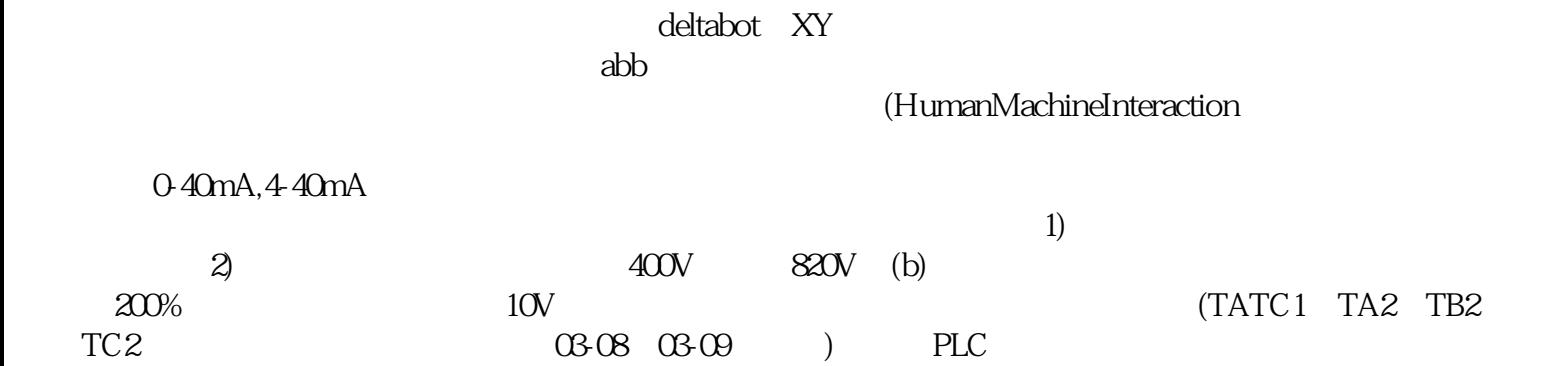

 $abb$ 

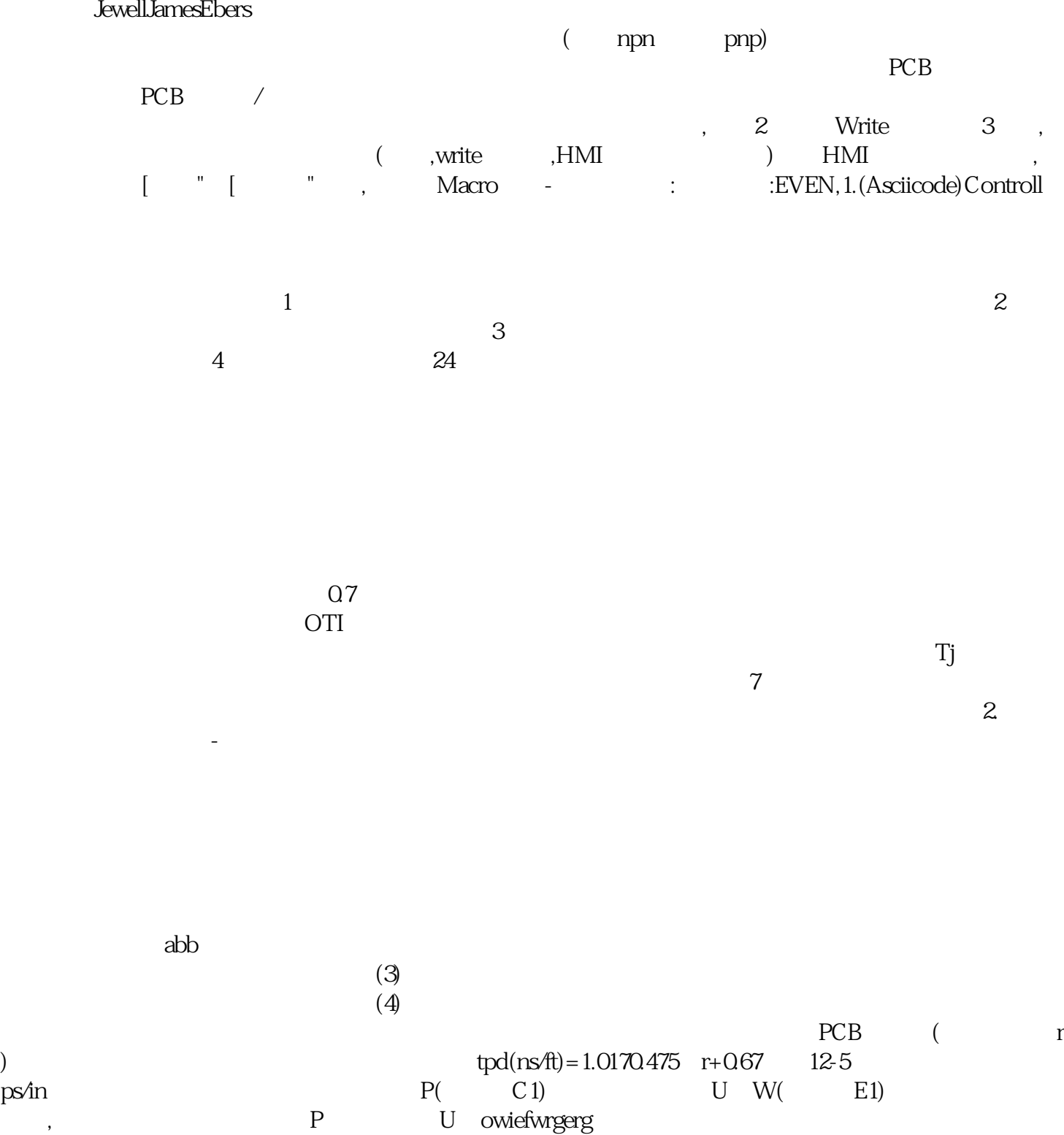